#### **Creative Software Programming**

#### **10 – Polymorphism 2**

Yoonsang Lee Fall 2019

# **Today's Topics**

- Behind Virtual Functions
- Pure Virtual Function
- The Power of Polymorphism
- Some Issues about Virtual Functions
- Abstract Class / Pure Abstract Class
- Type Casting Operators

# **Review: Virtual Functions**

- Virtual functions are keys to implement polymorphism in C++.
	- declare polymorphic member functions to be 'virtual',
	- and use the base class pointer to point an instance of the derived class,
	- then the function call from a base class pointer will execute the function overridden in the derived class.

#### **CSStudent Example with Virtual Functions**

```
#include <iostream>
using namespace std;
class Person
{
public:
    virtual void talk()
    {
        cout << "I'm a person" << endl;
    }
};
class Student : public Person
{
public:
    virtual void talk()
    {
        cout << "I'm a student" << endl;
    }
    void study()
    {
        cout << "study" << endl; 
    }
};
```

```
class CSStudent : public Student
{
public:
    virtual void talk()
    {
        cout << "I'm a CS student" << 
endl;
    }
    void writeCode()
    {
        cout << "writeCode" << endl; 
    }
};
int main()
\{CSStudent csst;
    csst.talk(); //"I'm a CS student"
    Person& asPerson = csst;
    asPerson.talk(); //"I'm a CS student"
    return 0;
}
```
#### **CSStudent Example w/o Virtual Functions**

```
#include <iostream>
using namespace std;
class Person
{
public:
    void talk()
    {
        cout << "I'm a person" << endl;
    }
};
class Student : public Person
{
public:
    void talk()
    {
        cout << "I'm a student" << endl;
    }
    void study()
    {
        cout << "study" << endl; 
    }
};
```

```
class CSStudent : public Student
{
public:
    void talk()
    {
        cout << "I'm a CS student" << 
endl;
    }
    void writeCode()
    {
        cout << "writeCode" << endl; 
    }
};
int main()
{
    CSStudent csst;
    csst.talk(); //"I'm a CS student"
    Person& asPerson = csst;
    asPerson.talk(); //"I'm a person"
    return 0;
}
```
# **Behind Virtual Functions**

- How do virtual functions work internally in  $C++?$
- $\bullet \rightarrow$  It depends on complier implementation. The C++ standard only specifies the behavior of virtual functions.

• But most compilers use *virtual method table* (a.k.a. *vtable*) mechanism.

```
class Shape
{
public:
    Shape();
    double getArea();
    double getPerimeter();
private:
    Vector2D position;
    Color outline, fill;
};
int main()
{
    Shape s1;
    Shape* s2 = new Shape;
    delete s2;
    return 0;
}
```
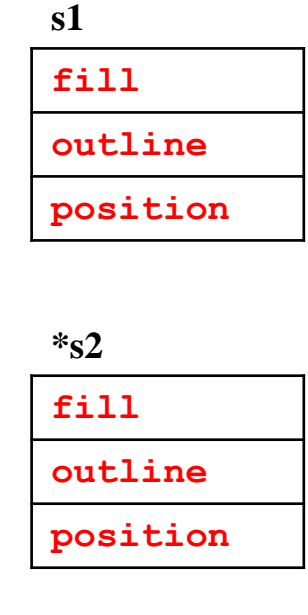

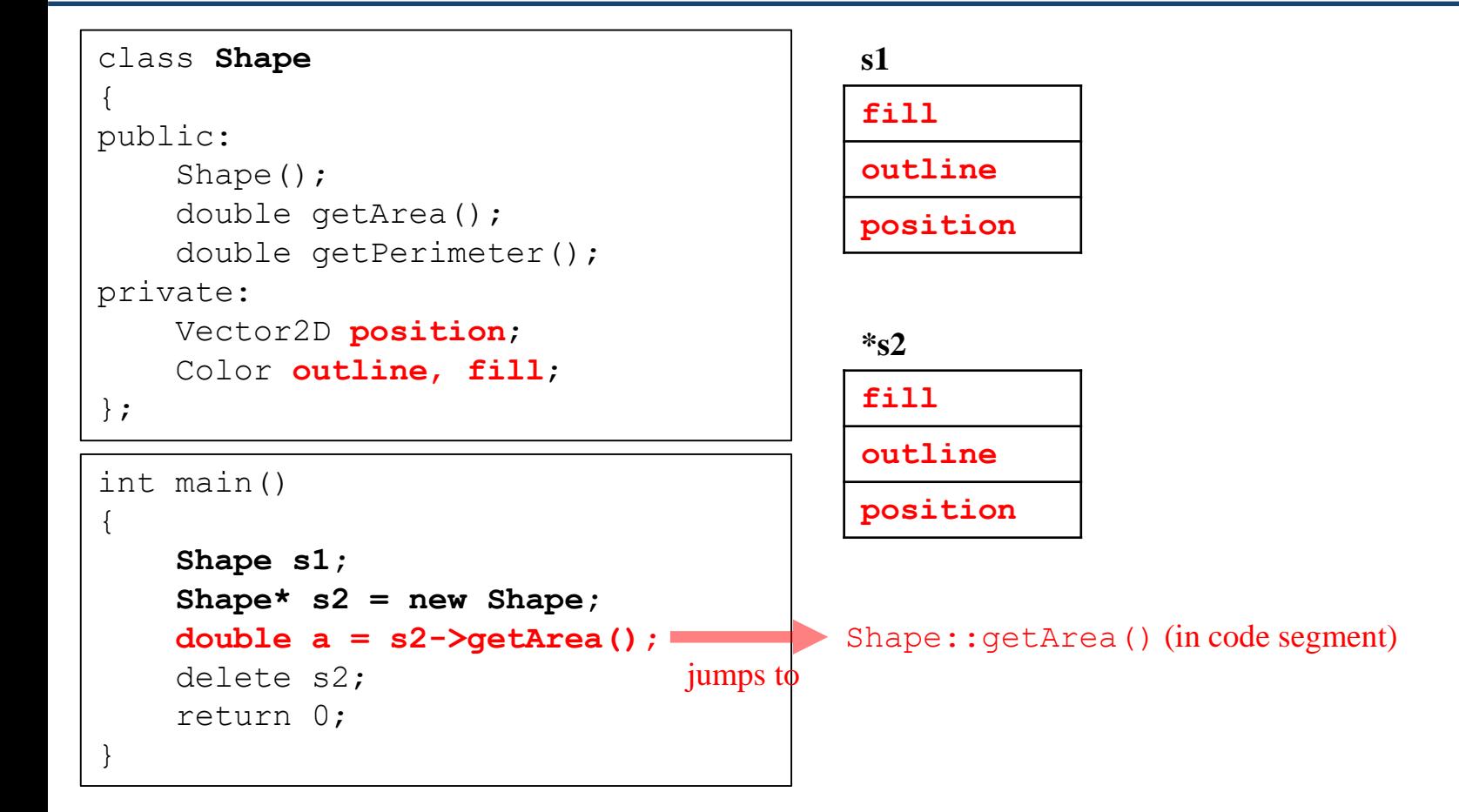

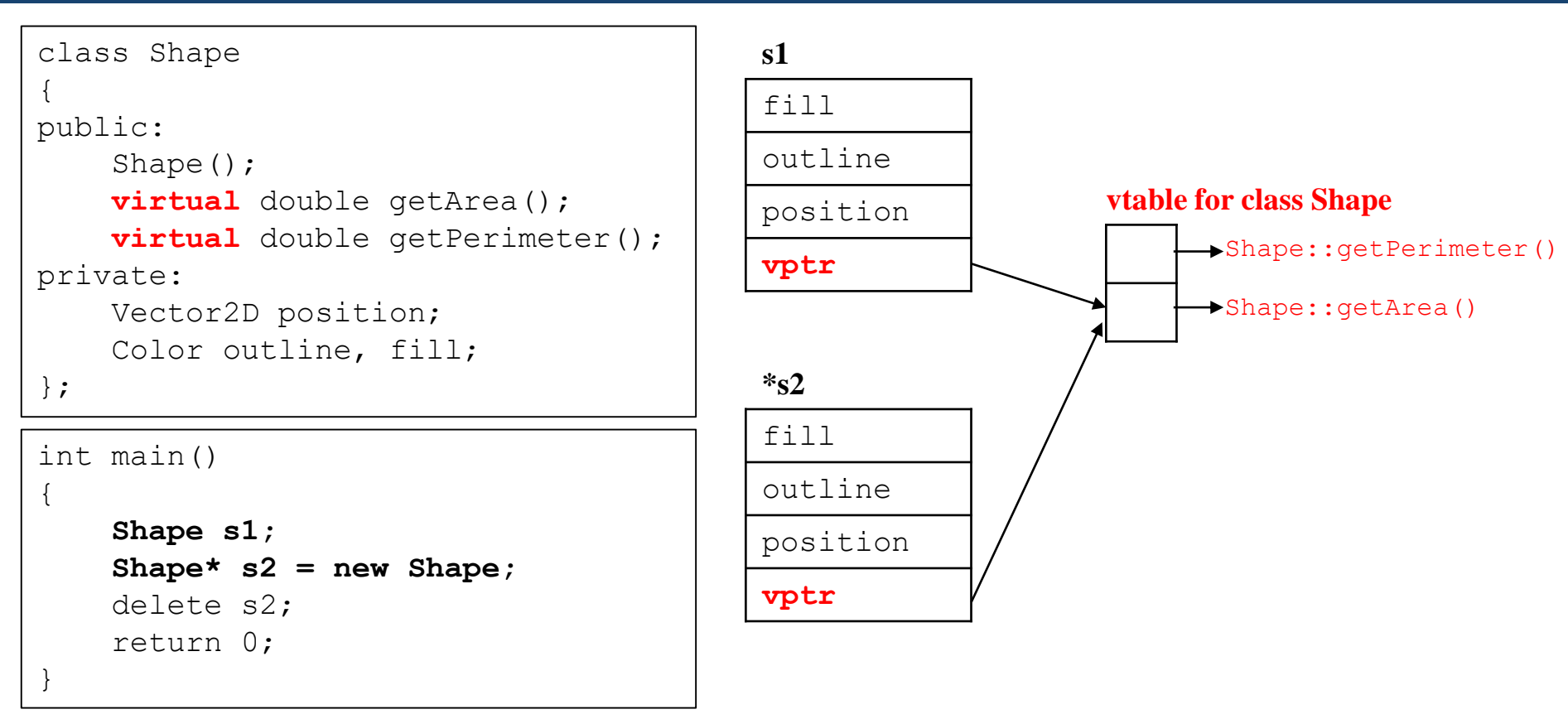

- *vtable* is created only for **classes with at least one virtual function.**
- It is a lookup table that contains the addresses of the object's dynamically bound virtual functions.
- *vptr* is created as a "hidden" member of **each instance of these classes** and initialized to point to the *vtable* **of the actual type.**

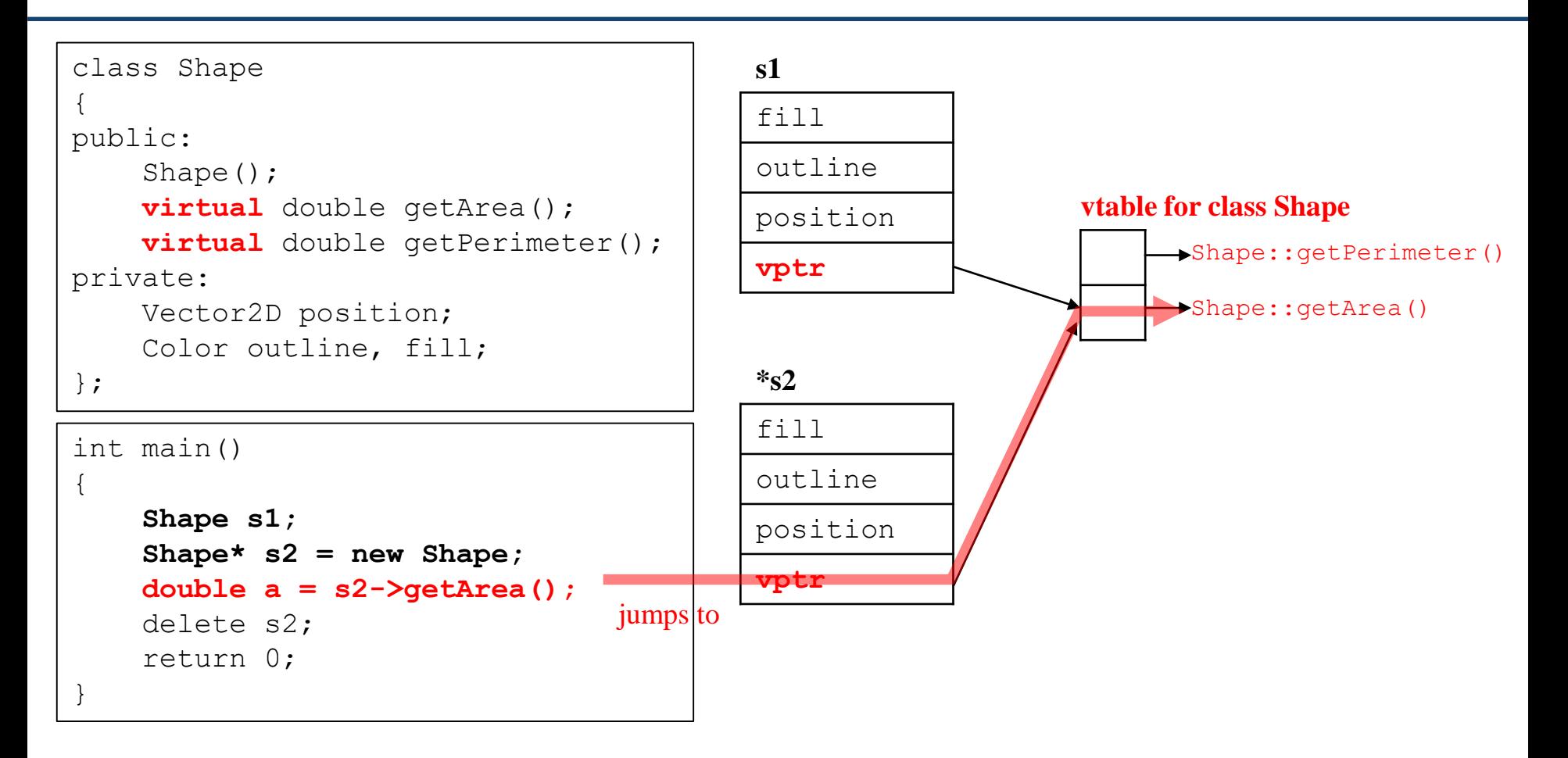

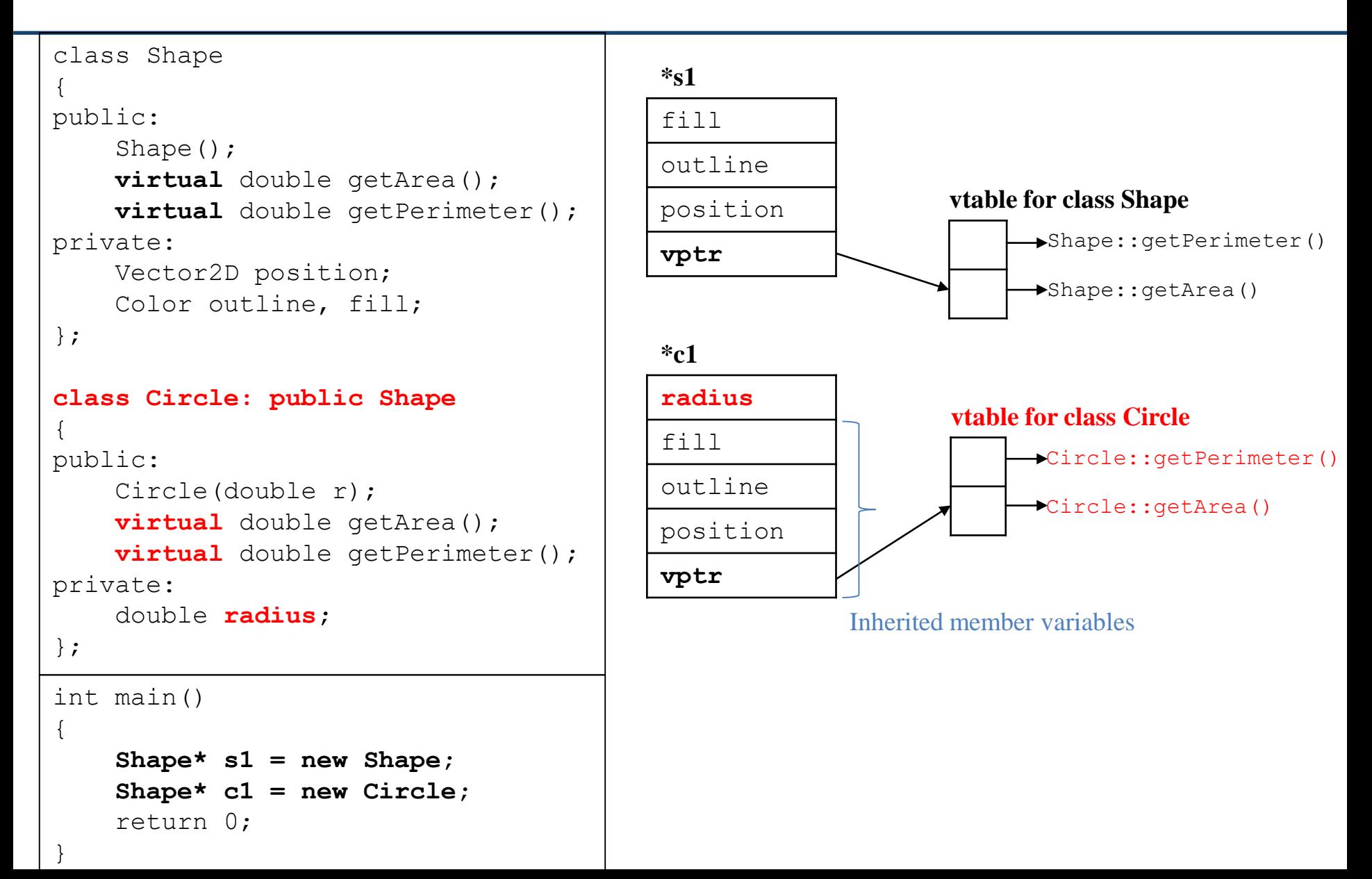

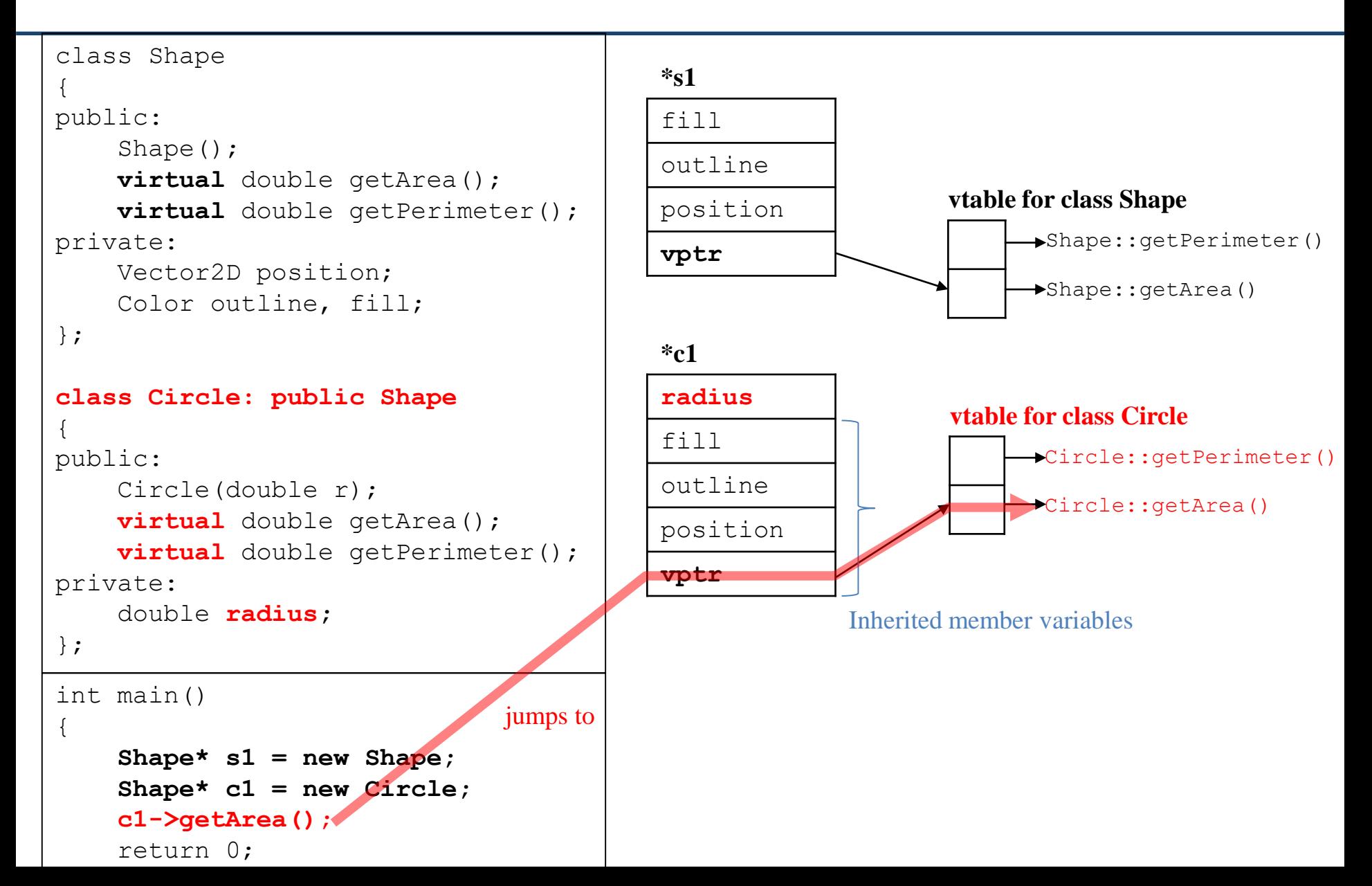

```
class Shape
{
public:
    Shape();
    virtual double getArea();
    virtual double getPerimeter();
private:
    Vector2D position;
    Color outline, fill;
};
class Circle: public Shape
{
public:
    Circle(double r);
    virtual double getArea();
    virtual double getPerimeter();
private:
    double radius;
};
class TextCircle: public Circle
{
public:
    TextCircle(string s);
    virtual double getArea();
private:
    string text;
};
                                         int main(){
                                              Shape s1; Circle c1; TextCircle tc1;
                                              return 0;
                                         }
                                           s1
                                           fill
                                           outline
                                           position
                                           vptr
                                           c1
                                           radius
                                           fill
                                           outline
                                           position
                                           vptr
                                           tc1
                                           text
                                           radius
                                           fill
                                           outline
                                           position
                                           vptr
                                                               vtable for class TextCircle
                                                                     Circle::getPerimeter()
                                                                     TextCircle::getArea()
                                                               vtable for class Shape
                                                                     Shape::getPerimeter()
                                                                     Shape::getArea()
                                                               vtable for class Circle
                                                                     Circle::getPerimeter()
                                                                     Circle::getArea()
```

```
class Shape
{
public:
    Shape();
    virtual double getArea();
    virtual double getPerimeter();
private:
    Vector2D position;
    Color outline, fill;
};
class Circle: public Shape
{
public:
    circle(double r);
    virtual double getArea();
    virtual double getPerimeter();
private:
    double radius;
};
class TextCircle: public Circle
{
public:
    TextCircle(string s);
    virtual double getArea();
private:
    string text;
};
```
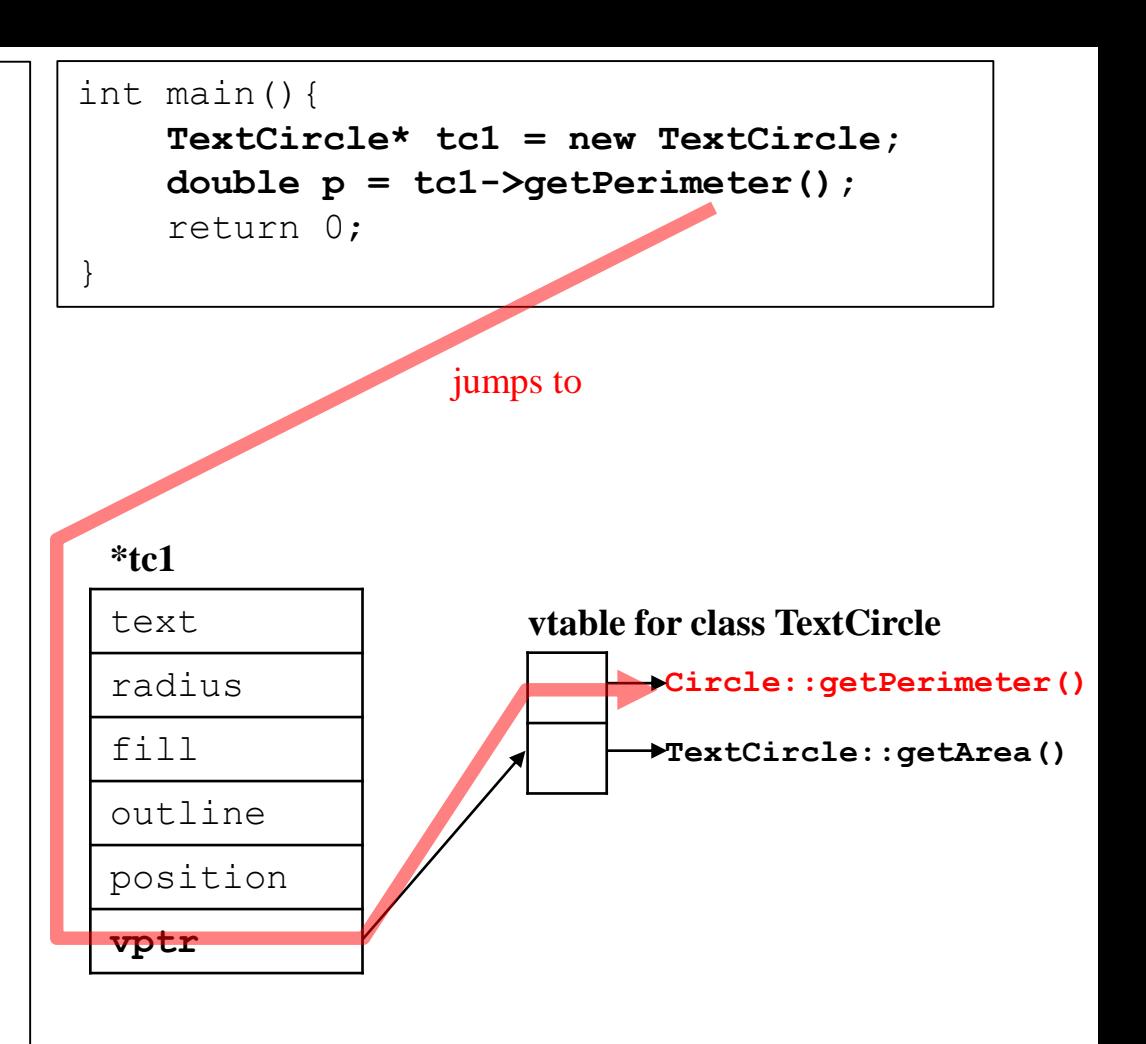

# **Behind Virtual Functions**

- *vtable* is created only for **classes with at least one virtual function (a.k.a.** *polymorphic classes***)**, generally at compile time.
	- It is a lookup table that contains the addresses of the object's dynamically bound virtual functions.
- *vptr* is created & initialized at runtime, when *polymorphic class* instances are constructed.
	- created as a "hidden" member of the instances.
	- initialized to point to the *vtable* of the actual type of the instances.

# **Behind Virtual Functions**

- Compiling non-virtual function calls:
	- Compiler generates code to call (jump to the address of) the non-virtual function.

- Compiling virtual function calls:
	- Compiler generates code to go through *vptr* to find *vtable* and call a certain entry of the *vtable* (the index for each function is known at compile time).
	- Which *vtable* is pointed by *vptr* is determined at run time (when an object is constructed).

# **Quiz #1**

- Go to <https://www.slido.com/>
- Join #csp-hyu
- Click "Polls"
- Submit your answer in the following format:
	- **Student ID: Your answer**
	- **e.g. 2017123456: 4)**
- Note that you must submit all quiz answers in the above format to be checked as "attendance".

• What if you cannot define the base class' member function? (no 'default' behavior)

```
#include <vector>
#include <iostream>
using namespace std;
struct Shape {
  virtual void Draw() const {
    // What should we do here?
  }
};
struct Rectangle : public Shape {
 virtual void Draw() const {
    cout << "rect" << endl; // Draw a 
rectangle.
  }
};
struct Triangle : public Shape {
  // What if we forget to override
  // Draw() here?
};
```

```
int main() {
  vector<Shape*> v;
  v.push_back(new Rectangle);
  v.push_back(new Triangle);
  for (size t i = 0; i < v.size(); ++i) {
    v[i]-\text{Draw});
  }
  for (size t i = 0; i < v.size(); ++i) {
    delete v[i];
  }
  return 0;
}
```
- In such cases, use *pure virtual functions*
	- Just declare it ending with  $= 0$

```
#include <vector>
#include <iostream>
using namespace std;
struct Shape {
  // Pure virtual Draw function.
 virtual void Draw() const = 0;
};
```
- Pure virtual functions...
	- Cannot have definitions.
	- Should be overridden to be instantiated. Or you'll see a compile error.

```
#include <vector>
#include <iostream>
using namespace std;
struct Shape {
  // Pure virtual Draw function.
  virtual void Draw() const = 0;
};
struct Rectangle : public Shape {
  virtual void Draw() const {
    cout << "rect" << endl; // Draw a 
rectangle.
  }
};
struct Triangle : public Shape {
  // What if we forget to override
  // Draw() here? => Error!
};
```

```
int main() {
 vector<Shape*> v;
  v.push_back(new Rectangle);
  v.push_back(new Triangle);
  for (size t i = 0; i < v.size(); ++i) {
    v[i]->Draw();
  }
  for (size t i = 0; i < v.size(); ++i) {
    delete v[i];
  }
  return 0;
}
```
- Just provides *"interface to do something"* in a base class.
	- "What to do"
- *"How to do it"* is implemented in the definition of each overridden virtual function in derived classes.
- A pure virtual function (C++ term) is often called an *abstract method* in other programming languages (java, python, ...).

# **The Power of (Subtype) Polymorphism**

- Allows you to avoid using if...else or switch statements to code *type-specific details*, which are often errorprone.
- With polymorphism...
	- It's easier to add a new type (just adding a new subclass without touching the existing class code).
	- Each type-specific implementations are isolated from each other (in different classes).
	- It does not allow an exceptional case with an unexpected type.
	- It removes duplicate if...else or switch statements.

```
class Animal
{
public:
    AnimalType type;
    virtual string talk() {
        switch(type) {
        case CAT: return "Meow!";
        case DOG: return "Woof!";
        case DUCK: return "Quack!";
        case PIG: return "Oink!";
        default:
            assert(0);
            return string();
        }
    }
    virtual int getNumLegs() {
        switch(type) {
        case CAT: return 4;
        case DOG: return 4;
        case DUCK: return 2;
        case PIG: return 4;
        default:
            assert(0);
            return -1;
        }
    }
    virtual void walk() {
        switch(type) {
        case CAT:
             ...
            break;
        case DOG:
             ...
            break;
        case DUCK:
             ...
            break;
        case PIG:
```

```
class Animal
{
public:
   virtual string talk() = 0;
   virtual int getNumLegs() = 0;
   virtual void walk() = 0;
};
class Cat : public Animal
{
public:
   virtual string talk() { return "Meow!"; }
    virtual int getNumLegs() { return 4; }
    virtual void walk() {...}
};
class Dog : public Animal
{
public:
    virtual string talk() { return "Woof!"; }
   virtual int getNumLegs() { return 4; }
   virtual void walk() {...}
};
class Duck : public Animal
{
public:
    virtual string talk() { return "Quack!"; }
   virtual int getNumLegs() { return 2; }
   virtual void walk() {...}
};
class Pig : public Animal
{
public:
   virtual string talk() { return "Oink!"; }
    virtual int getNumLegs() { return 4; }
   virtual void walk() {...}
};
```
# **Some Issues with Virtual Functions**

- You may have heard that virtual functions have some disadvantages.
	- More memory: an object of a class with virtual functions has an additional member, a *vptr*
	- Slower speed: pointer indirection to call functions, limited possibilities to be inlined or optimized

# **Some Issues with Virtual Functions**

• If you're going to code some type-specific details using virtual functions with inheritance (i.e. using polymorphism), these issues are too tiny to matter.

- Because replacing virtual function calls with if...else or switch
	- has disadvantages described in "The Power of (Subtype) Polymorphism" page.
	- and might be even slower.

# **Some Issues with Virtual Functions**

• But if your classes are not designed to be inherited,

• It's better not use virtual functions to avoid using more memory and slower speed.

## **Abstract Class**

- An *abstract class* is a class that **cannot be instantiated**
	- a.k.a. *abstract base class*
	- A class that can be instantiated is called *concrete class*
- In C++, a class **with one or more pure virtual functions** is an abstract class
	- its subclass must implement the all of the pure virtual functions to be instantiated (or itself become an abstract class)

```
struct Shape {
 virtual void Draw() const = 0;
};
int main() {
  Shape shape; // error! cannot be instantiated!
  return 0;
}
```
## **Constructors in Abstract Classes**

• Do we need to define a constructor for an abstract class? An abstract class will never be instantiated!

# **Constructors in Abstract Classes**

• Do we need to define a constructor for an abstract class? An abstract class will never be instantiated!

• Yes! You should still create a constructor to initialize its members, since they will be inherited by its subclass.

```
class Animal
{
private:
    string name;
public:
    Animal(const string& name_):name(name_) {}
    virtual string talk() = 0;
    virtual int getNumLegs() = 0;
   virtual void walk() = 0;
};
class Cat : public Animal
{
public:
    Cat(const string& name_):Animal(name_) {}
    virtual string talk() { return "Meow!"; }
    virtual int getNumLegs() = { return 4; }
    virtual void walk() {...};
};
class Dog : public Animal
{
public:
    Dog(const string& name_):Animal(name_) {}
    virtual string talk() { return "Woof!"; }
    virtual int getNumLegs() = { return 4; }
    virtual void walk() {...};
};
```
## **Destructors in Abstract Classes**

• Then do we need to define a destructor for an abstract class?

## **Destructors in Abstract Classes**

• Then do we need to define a destructor for an abstract class?

• Yes! An abstract class SHOULD have a virtual destructor even if it does nothing.

## **Destructors in Abstract Classes**

- An abstract class SHOULD have a virtual destructor even if it does nothing.
- Recall that:
	- A destructor of a *base* class **should be** virtual if
		- its descendant class instance is deleted by the base class pointer. (..or)
		- any of member function is **virtual** (which means it's a polymorphic base class).
- An abstract class
	- has at least one pure **virtual function.**
	- is designed to be used as "base class reference(or pointer)".

```
#include <iostream>
using namespace std;
```
#### **class Shape**

```
\{public:
    Shape() {}
    virtual ~Shape() {}
    virtual\ void\ draw() = 0;
```

```
};
```

```
class Rectangle : public Shape
{
```

```
private:
    int* width;
    int* height;
public:
    Rectangle()
    {
        width = new int;
        height = new int;
    }
    virtual ~Rectangle()
    {
        delete width;
        delete height;
    }
    virtual void draw()
    { ... }
};
```

```
int main()
```
{

}

```
Shape* shape1 = new Rectangle;
shape1->draw();
delete shape1;
```

```
return 0;
```
#### **Pure Abstract Class (a.k.a. Interface Class)**

- A class **only with pure virtual functions**
	- No member variables or non-pure-virtual functions (except destructor)
	- Defines an **interface** to a service "What does the class do", "How it should be used"
	- "How to do it" should be implemented in derived concrete classes
- In general, a pure abstract class is used to define an interface and is intended to be inherited by concrete classes.

```
struct Shape {
  virtual ~Shape() {}
 virtual void Draw() const = 0;
  virtual int GetArea() const = 0;
  virtual void MoveTo(int x, int y) = 0;
};
void DrawShapes(const vector<Shape*>& v) {
  for (int i = 0; i < v. size(); ++i) v[i]->Draw();
}
```
# **Quiz #2**

- Go to <https://www.slido.com/>
- Join #csp-hyu
- Click "Polls"
- Submit your answer in the following format:
	- **Student ID: Your answer**
	- **e.g. 2017123456: 4)**
- Note that you must submit all quiz answers in the above format to be checked as "attendance".

# **Type Casting Operators in C**

• C-style casting operator:  $(T) \nabla a$ 

- Problems:
	- Programmer's intention is not clear
	- No type checking (unsafe)
	- $-$  Not easy to search (C/C++ code has a very large number of parentheses!)

# **Type Casting Operators in C++**

- C++ casting operators
	- static\_cast<T>(var)
	- dynamic\_cast<T\*>(ptr)
	- const\_cast<T\*>(ptr)
	- reinterpret\_cast<T\*>(ptr)

• Each operator is designed to be used for specific purpose

### **static\_cast**

- static\_cast performs type checking at *compile time.*
	- Safe for upcast (derived -> base)
	- Unsafe for downcast (base -> derived)
		- It's the programmer's responsibility to make sure that *base class pointer* is actually pointing to a specified *derived class object.*
	- Can be used for casting between primitive types

int  $i =$  **static\_cast<int>** $(2.0);$ 

#### **static\_cast**

```
class B {}; 
class D : public B
{ 
public: 
    int member_D; 
   void test D() { member D=10; }
};
class X {};
int main() {
   B b; D d; char ch; int i=65;
  B^* pb = \&b; D^* pd = \&d;
   D* pd2 = static cast<D*>(pb); // Unsafe. If you access pd2's members not
                                 // in B, you get a run time error.
  pd2->test D(); // Runtime error!
  B* pb2 = static cast<B*>(pd); // Safe, D always contains all of B.
   X* px = static_cast<X*>(pd); // Compile error!
   ch = static cast<char>(i); // int to char
}
```
# **dynamic\_cast**

- dynamic\_cast performs type checking at *run time.*
	- Safe for downcast
		- If *base class pointer* is **not** pointing to a specified *derived class object*, dynamic cast of base to derived pointer returns null pointer  $(0)$ .
	- Note that dynamic\_cast can only downcast polymorphic types (base class should have at least one virtual function).

#### **dynamic\_cast**

```
#include <iostream>
class B
{
public:
   virtual ~B() {}
};
class D : public B
{
public:
    void test D() { std::cout << "test D()" << std::endl; }
};
int main() {
   B b; D d;
   B* pb = \&b;//B* pb = \&d;D* pd2 = dynamic_cast<D*>(pb);
   if(pd2)
      pd2->test_D();
}
```
#### **const\_cast, reinterpret\_cast**

- const cast removes 'const' from const  $T^*$  ptr
- reinterpret cast is just like C-style cast; avoid using it.

```
class B {}; 
class X {}; 
int main() {
    B b;
    B^* pb = \&b;
    const B^* cpb = pb;
    B<sup>*</sup> pb2 = const cast<B*>(cpb);
    X* px = reinterpret_cast<X*>(pb);
}
```
# **Quiz #3**

- Go to <https://www.slido.com/>
- Join #csp-hyu
- Click "Polls"
- Submit your answer in the following format:
	- **Student ID: Your answer**
	- **e.g. 2017123456: 4)**
- Note that you must submit all quiz answers in the above format to be checked as "attendance".

# **Notes for C++ Casting Operators**

- Hard to type! (too many characters!)
- Actually, they are *ugly by design.*

*"Maybe, because static\_cast is so ugly and so relatively hard to type, you're more likely to think twice before using one? That would be good, because casts really are mostly avoidable in modern C++."* 

- *- Bjarne Stroustrup (C++ creator) [http://www.stroustrup.com/bs\\_faq2.html#static-cast](http://www.stroustrup.com/bs_faq2.html#static-cast)*
- Avoid casting as far as possible. Prefer polymorphism.

# **Next Time**

- Labs in this week:
	- Lab1: Assignment 10-1
	- Lab2: Assignment 10-2

- Next lecture:
	- 11 Copy Constructor, Operator Overloading